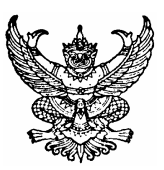

ประกาศคณะวิศวกรรมศาสตร์ เรื่อง ทุนอุดหนุนการวิจัย ประเภทโครงการวิจัยสถาบัน

ึ คณะวิศวกรรมศาสตร์ ได้จัดสรรทุนสนับสนุนการวิจัยประเภทโครงการวิจัยสถาบัน เพื่อเป็นการส่งเสริม ให้บคลากรของคณะฯ ได้มีการศึกษาวิจัยเกี่ยวกับสถาบัน โดยมีรายละเอียดของทน ดังนี้

## 1. วัตถุประสงค์ของการให้ทุน

1.1 สนับสนุนให้บุคลากรคณะวิศวกรรมศาสตร์ ได้พัฒนาความก้าวหน้าของตนเองโดยการทำวิจัย

1.2 นำผลการวิจัยไปใช้ประโยชน์ในการปรับปรุงและพัฒนาเพื่อเพิ่มประสิทธิภาพการบริหาร ้จัดการหรือพัฒบาหบ่ายงาบ กายใบคณะวิศากรรมศาสตร์

# ่ 2. ลักษณะของโครงการที่ให้ความสนับสนน

้เป็นการวิจัยสถาบัน ซึ่งหมายถึงการคำเนินการเพื่อม่งศึกษาหากำตอบที่เกี่ยวข้องกับคณะ ้ วิศวกรรมศาสตร์โดยการรวบรวมข้อมูลที่เกี่ยวข้องทั้งจากภายในและภายนอกคณะฯ ด้วยกระบวนการที่เชื่อถือได้ และ ้ นำข้อมูลมาทำการวิเคราะห์ แปลผล ให้เป็นสารสนเทศ เพื่อนำไปใช้ประกอบการตัดสินใจ แก้ปัญหาหรือเพื่อการ วางแผนพัฒนาองค์กร ตลอดจนเพื่อพัฒนาระบบงานต่างๆ โดยมีลักษณะของ โครงการ ดังนี้

- 2.1 มีระยะเวลาดำเนินการประมาณ 1 ปี และ
- 22 เป็นการศึกษาวิจัยใบหัวข้อหรือประเด็บที่ตรงหรือเกี่ยวข้องกับสายงาบหลักของ ผ้เสนอโครงการ หรือ
- 2.3 เป็นการศึกษาวิจัยที่ดำเนินการร่วมกันระหว่างหน่วยงาน หรือ
- 2.4 การศึกษาวิจัยเรื่องอื่นๆ ที่มีประโยชน์ต่อคณะวิศวกรรมศาสตร์
- 3. คณสมบัติของผู้เสนอโครงการวิจัยขอรับทน
	- 3.1 เป็นข้าราชการ พนักงาน ลูกจ้างชั่วคราว ของคณะวิศวกรรมศาสตร์มหาวิทยาลัยสงขลานครินทร์ กรณีเป็นลกจ้างชั่วคราว จะต้องปฏิบัติงานในคณะวิศวกรรมศาสตร์มาไม่น้อยกว่า 3 ปี
	- 3.2 หัวหน้าโครงการวิจัยที่ไม่มีประสบการณ์ในการวิจัยมาก่อน ควรจะมีผู้มีประสบการณ์ร่วมใน โครงการหรือเป็นที่ปรึกษาโครงการ
- 4. มลค่าทน

ทุนละไม่เกิน 50,000 บาทถ้าเกินกว่านี้ ให้อยู่ในคุลยพินิจของคณะกรรมการวิจัย จะพิจารณา เป็นรายๆ ไป

## 5 ค่ำตอบแทนนักวิจัยและที่ปรึกษาโครงการ

้นักวิจัยสามารถตั้งงบประมาณค่าตอบแทนนักวิจัยและที่ปรึกษาโครงการ จำนวนไม่เกิน 20.000.-บาท คณะฯ จ่ายค่าตอบแทนดังกล่าว ก็ต่อเมื่อนักวิจัยได้จัดส่งรายงานฉบับสมบรณ์ ให้คณะฯ พิจารณาให้ความเห็บหอบแล้ว

#### 6. การสมัครขอรับทุน

- 6.1 การจัดทำรายละเอียดโครงการ ผู้ประสงค์เสนอโครงการขอรับทุนจัดทำรายละเอียดตาม แบบฟอร์มการเสนอโครงการวิจัยของคณะวิศวกรรมศาสตร์ (แบบวิจัย วศ.3) จำนวน 3 ชุด โดยเสนอผ่านภาควิชา
- 6.2 กำหนดเวลาส่งโครงการวิจัยเพื่อขอรับทน ผู้สมัครขอรับทนสามารถเสนอโครงการวิจัยได้ ตลอดเวลา ตั้งแต่บัดนี้เป็นต้นไป

#### 7. การพิจารณาจัดสรรทุน

- 7.1 พิจารณาโครงการวิจัยที่ตรงกับวัตถุประสงค์ของการให้ทุน
- 7.2 เป็นโครงการวิจัยที่หัวหน้าโครงการไม่เป็นผู้ที่กำลังคำเนินการวิจัยจากแหล่งทุนอื่น
- 8. การรับทน
	- ่ 8.1 เมื่อได้รับอนุมัติทุนแล้ว ผู้ได้รับทุนต้องทำสัญญากับคณะวิศวกรรมศาสตร์ตามแบบที่คณะฯ <sub>้ กำหนด</sub> ทั้งนี้ นักวิจัยสามารถดำเนินการวิจัยได้ก็ต่อเมื่อลงนามในสัญญารับทุน เรียบร้อยแล้ว
	- 8.2 การเปลี่ยนแปลงใดๆ เกี่ยวด้วยรายละเอียดตามโครงการที่ได้รับอนุมัติแล้ว เช่น เปลี่ยนแปลง ผู้ร่วมโครงการวิจัย ขออนุมัติขยายเวลาคำเนินการวิจัย ให้ผู้วิจัยเสนอขออนุมัติไปยังคณะฯ และต้องได้รับอนมัติจากคณะฯ ก่อนคำเนินการ
	- ่ 8.3 ในกรณีที่ผู้ได้รับทุนไม่สามารถดำเนินกิจกรรมกลุ่มต่อไปได้ หรือไม่อาจดำเนินกิจกรรมของ ทีมวิจัยให้แล้วเสร็จได้ และประสงค์จะขอยติโครงการ ให้ผ้รับทนขื่นคำร้องต่อคณะฯ และ จัคส่งรายงานผลการวิจัยพร้อมหลักฐานการเบิกจ่ายเงิน เพื่อพิจารณาอนุมัติ
	- ่ 8.4 คณะฯขอสงวนสิทธิ์ที่จะระงับการให้ทุน ในกรณีที่ผู้ได้รับทุนไม่ปฏิบัติตามประกาศนี้ หรือ ตามที่กำหนดไว้ในโครงการวิจัย ตลอดจนตามสัญญาการรับทุน
	- 8.5 ขอสงวนสิทธิ์ที่จะระงับการให้ทุน ภายใต้ดุลยพินิจของคณะกรรมการวิจัย

### 9. การรายงานความก้าวหน้าและการส่งรายงานฉบับสมบูรณ์

- ้รายงานความก้าวหน้า: จัดส่งรายงานความก้าวหน้าของการวิจัย จำนวน 4 ชด ทก 6 เดือน  $9<sub>1</sub>$ (นับตั้งแต่รับเงินงาดแรก)
- 9.2 รายงานฉบับสมบรณ์
	- 9.2.1 ส่งรายงานฉบับสมบูรณ์ (ฉบับร่าง) จำนวน 4 ชุด ให้คณะพิจารณาให้ความ เห็นชอบก่อนจัดทำรายงานฉบับจริง
	- 9.2.2 ส่งรายงานฉบับสมบูรณ์ (ฉบับจริง) จำนวน 6 ชุด ภายใน 3 เดือน หลังเสร็จสิ้น โครงการ โดยจัดส่งในรปของ E-file

9.2.3 การจัดทำรายงานฉบับสมบูรณ์และรายงานความก้าวหน้าให้เป็นไปตามรูปแบบที่ คณะกำหบด

้ทั้งนี้ในรายงานการวิจัยหรือในการตีพิมพ์ หรือการเผยแพร่ในลักษณะอื่น ๆ ให้ระบข้อความว่า " ได้รับทุนอุดหนุนการวิจัยจากเงินรายได้คณะวิศวกรรมศาสตร์ มหาวิทยาลัยสงขลานครินทร์ ปีงบประมาณ ........." ใบกิตติกรรมประกาศ หรือที่ไดที่หนึ่งตามคาามหมาะสม

#### 10. การจ่ายเงินทนสนับสนน

ึคณะวิศวกรรมศาสตร์จะจ่ายเงินทนสนับสนน โดยแบ่งจ่ายเป็น 3 งวด คือ

- ้จำนวน 50% ของจำนวนทุนที่ได้รับโดยไม่รวมก่าตอบแทนนักวิจัยและที่ปรึกษาโครงการ งวดแรก <u>หลังจากได้ลงนามในสัญญารับทุนเรียบร้อยแล้ว</u>
- ึ่**งวดที่สอง** จำนวน 50% ของจำนวนทุนที่ได้รับโดยไม่รวมค่าตอบแทนนักวิจัยและที่ปรึกษาโครงการ ้เมื่อผู้รับทุนได้จัดส่งรายงานความก้าวหน้าครั้งแรก และ<u>รายงานความก้าวหน้าดังกล่าวได้รับ</u> ความเห็นชอบจากคณะฯ แล้ว
- ึ่งวดที่สาม ค่าตอบแทนนักวิจัย คณะฯ จ่ายค่าตอบแทนดังกล่าว ก็ต่อเมื่อนักวิจัยได้จัดส่งรายงาน <u>ฉบับสมบูรณ์ให้คณะ ๆ พิจารณาให้ความเห็นชอบแล้ว</u>

่ หมายเหตุ: กรณีที่มีความจำเป็นต้องเบิกจ่ายเงินงวดใดงวดหนึ่งมากกว่ากรอบวงเงินที่คณะฯ กำหนดในแต่ ้ ละงวด ให้นักวิจัยชี้แจงเหตุผลความจำเป็นเสนอต่อคณะกรรมการวิจัย เพื่อพิจารณาอนุมัติเป็นกรณีๆ ไป

11. หมวดค่าใช้จ่ายและหลักฐานค่าใช้จ่าย หลักฐานค่าใช้จ่ายในการคำเนินการวิจัย ให้ถือปฏิบัติเป็นไป ิตามเกณฑ์ที่กำหนดตามประกาศมหาวิทยาลัยสงขลานครินทร์ และการเก็บหลักฐานค่าใช้จ่ายให้เป็นไปตามระเบียบ กระทรวงการคลัง

ประกาศ ณ วันที่ 2 ตุลาคม 2549

(รองศาสตราจารย์ คร.ชูศักดิ์ ลิ่มสกุล) ดณาเดือณะวิศวกรรมศาสตร์